# Example#1, 2-loop planar vertex with three different masses in  $d=6-2*eps$

#### **<< AMBREv1.3.m**

by K.Kajda ver: 1.3 last modified Jul 2016 last executed on 25.07.2016 at 17:27

#### **<< PlanarityTestv1.2.m**

by E. Dubovyk and K. Bielas ver: 1.2 created: January 2014 last executed: 25.07.2016 at 17:27

 $i$ **h**  $i$  **p** $i$  $j$   $k$   $k$   $k$   $k$   $k$   $k$   $k$   $k$   $k$   $k$   $k$   $k$   $k$   $k$   $k$   $k$   $k$   $k$   $k$   $k$   $k$   $k$   $k$   $k$   $k$   $k$   $k$   $k$   $k$   $k$   $k$   $k$   $k$ 

```
d = 6 - 2 \text{ eps}; (* by default d = 4 - 2 \text{ eps} *)
```

```
ex = PR[k1, 0, n1] PR[k1 - k2, m1, n2] PR[k2, m2, n3]PR[k1 + p1, m3, n4] PR[k1 + p1 + p2, 0, n5] PR[k2 + p1 + p2, m2, n6]
```

```
PlanarityTest@8ex<, 8k1, k2<, DrawGraph ® TrueD;
```
The Diagram

is planar.

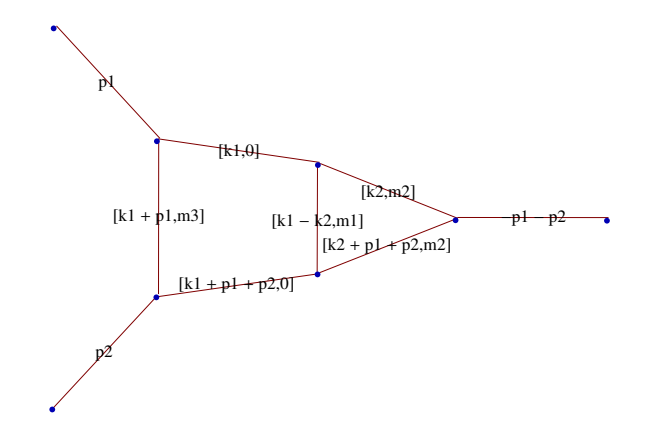

**Fullintegral**<sup>[</sup> $\{1\}$ ,  $\{\exp$ ,  $\{k2, k1\}$ ];

## IntPart<sup>[1]</sup>

numerator=1  $integral = PR[k1 - k2, m1, n2] PR[k2, m2, n3] PR[k2 + p1 + p2, m2, n6]$ momentum=k2

#### Fauto::mode :

U and F polynomials will be calculated in AUTO mode. In order to use MANUAL mode execute Fauto[0].

### $SubLoop$ *[integral]*

```
Iteration nr1: >>Integrating over k2<<
Computing U & F polynomial in AUTO mode >>Fauto[1]<U polynomial...
X[1] + X[2] + X[3]F polynomial...
m1^{2} X[1] + m2^{2} X[2] - PR[k1, 0] X[1] X[2] + m2^{2} X[3] - PR[k1 + p1 + p2, 0] X[1] X[3] - s X[2] X[3]Representation after integrating over: k2...
SubLoop1(-1)^{\frac{1}{2}(6-2\exp s)+\frac{1}{2}(-6+2\exp s)+n2+n3+n6+z3+z5} (m1^2)^{z1}(m2^2)^{z2+z4} (-s)^{\frac{1}{2}(6-2\exp s)-n2-n3-n6-z1-z2-z3-z4-z5}Gamma[-z1] Gamma[-z2] Gamma\Big[\, \frac{1}{2}\,\frac{-}{2} (6 – 2 eps) – n2 – n3 – z1 – z2 – z3
       Gamma[-z3] Gamma[-z4] Gamma\Big[\frac{1}{2}\Big]— (6 - 2 eps) - n2 - n6 - z1 - z4 - z5] Gamma[-z5]<br>2
       Gamma[n2 + z1 + z3 + z5] Gamma\left[\frac{1}{2}\right]\frac{1}{2} (-6 + 2 eps) + n2 + n3 + n6 + z1 + z2 + z3 + z4 + z5\frac{1}{2})
   (Gamma[n2] Gamma[n3] Gamma[n6] Gamma[6 - 2 eps - n2 - n3 - n6 - z1 - z2 - z4])(-1)^{\frac{1}{2}(6-2 \text{ eps}) + \frac{1}{2}(-6+2 \text{ eps})} s^{\frac{1}{2}(6-2 \text{ eps}) + \frac{1}{2}(-6+2 \text{ eps})} \text{ PR} [k1, 0, z3] \text{ PR} [k1 + p1 + p2, 0, z5]
```
## IntPart<sup>[2]</sup>

```
numerator=1
integral = PR[k1, 0, n1 - z3] PR[k1 + p1, m3, n4] PR[k1 + p1 + p2, 0, n5 - z5]momentum=k1
```
Fauto::mode :

U and F polynomials will be calculated in AUTO mode. In order to use MANUAL mode execute Fauto[0].

 $repr = SubLoop[interval]$ 

```
Iteration nr2: >>Integrating over k1<<
Computing U & F polynomial in AUTO mode >>Fauto[1]<U polynomial...
X[1] + X[2] + X[3]F polynomial...
m3<sup>2</sup> X[2] - s X[1] X[3]Final representation:
  (-1)^{\,n1+n2+n3+n4+n5+n6}\,\left(m1^2\right)^{z1}\,\left(m2^2\right)^{z2+z4}\,\left(m3^2\right)^{z6}\,\left(-\,\mathrm{s}\right)^{6-2\,\mathrm{eps}-n1-n2-n3-n4-n5-n6-z1-z2-z4-z6}Gamma [-z1] Gamma [-z2] Gamma \Big[\frac{1}{2}\Big]\begin{bmatrix} - (6 - 2 \text{ eps}) - n2 - n3 - z1 - z2 - z3 \ 2 \end{bmatrix}Gamma[-z3] Gamma[-z4] Gamma\Big[\frac{1}{2}\Big]— (6 - 2 eps) - n2 - n6 - z1 - z4 - z5] Gamma[-z5]<br>2
     Gamma[n2 + z1 + z3 + z5] Gamma\left[\frac{1}{2}\right]— (-6 + 2 eps) + n2 + n3 + n6 + z1 + z2 + z3 + z4 + z5]<br>2
     Gamma\Big[\frac{1}{2}\Big]\frac{1}{2} (6 - 2 eps) - n1 - n4 + z3 - z6] Gamma\Big[\frac{1}{2}\Big]\begin{bmatrix} - (6 - 2 \text{ eps}) - n4 - n5 + z5 - z6 \ 2 \end{bmatrix}Gamma [-z6] Gamma [n4 + z6] Gamma \Big[\frac{1}{2}\Big]\frac{1}{2} (-6 + 2 eps) + n1 + n4 + n5 - z3 - z5 + z6]
  (Gamma [n2] Gamma [n3] Gamma [n4] Gamma [n6] Gamma [n1 - z3] Gamma [
       6 - 2 eps - n2 - n3 - n6 - 21 - 22 - 24 Gamma[n5 - 25] Gamma[6 - 2 eps - n1 - n4 - n5 + 23 + 25 - 26](-1)^{n1+n2+n3+n4+n5+n6} \left(\text{m1}^2\right)^{z1} \left(\text{m2}^2\right)^{z2+z4} \left(\text{m3}^2\right)^{z6} (-s) ^{6-2} eps-n1-n2-n3-n4-n5-n6-z1-z2-z4-z6
      Gamma[-z1] Gamma[-z2] Gamma\Big[\frac{1}{2}\Big]— (6 – 2 eps) – n2 – n3 – z1 – z2 – z3]<br>2
      Gamma[-z3] Gamma[-z4] Gamma\Big[\frac{1}{2}\Big]— (6 - 2 eps) - n2 - n6 - z1 - z4 - z5] Gamma[-z5]<br>2
      Gamma [n2 + z1 + z3 + z5] Gamma \left[\frac{1}{2}\right]\left[ -(-6 + 2 \text{ eps}) + n2 + n3 + n6 + z1 + z2 + z3 + z4 + z5 \right]Gamma\Big[\frac{1}{2}\Big]\frac{1}{2} (6 - 2 eps) - n1 - n4 + z3 - z6\frac{1}{2} Gamma\frac{1}{2}— (6 – 2 eps) – n4 – n5 + z5 – z6]<br>2
      Gamma[-z6] Gamma[n4 + z6] Gamma\Big[\frac{1}{2}\Big]\frac{-}{2} (-6 + 2 eps) + n1 + n4 + n5 - z3 - z5 + z6\frac{1}{2})/
  (Gamma[n2] Gamma[n3] Gamma[n4] Gamma[n6] Gamma[n1 - z3]Gamma[6 - 2 \text{ eps} - n2 - n3 - n6 - z1 - z2 - z4] Gamma[n5 - z5]Gamma[6 - 2 \text{ eps} - n1 - n4 - n5 + z3 + z5 - z6]
```
**fin <sup>=</sup> BarnesLemma@ð, 1, Shifts ® True<sup>D</sup> & <sup>8</sup>repr<sup>&</sup>lt; Simplify**

```
>> Shifting: {z2 \rightarrow z2 - z4}>> Barnes 1st Lemma will be checked for: \{z5, z4, z3\} <<
    Starting with dim=6 representation...
1. Checking z5
2. Checking z4...Barnes Lemma was applied.
3. Checking z3
>> Representation after 1st Barnes Lemma: <<
    1st Barnes Lemma was applied for: \{z4\}Obtained representation has: dim=5
\left\{\; \left(\; -1\; \right) ^{n1+n2+n3+n4+n5+n6} \; \left(\mbox{m1}^2\; \right)^{z1} \; \left(\mbox{m2}^2\; \right)^{z2} \; \left(\mbox{m3}^2\; \right)^{z6} \; \left(-\,\text{s}\;\right)^{6-2\;\text{eps}-n1-n2-n3-n4-n5-n6-z1-z2-z6} \right\}Gamma[-z1] Gamma[-z2] Gamma[3 - \text{eps} - n2 - n3 - z1 - z2 - z3] Gamma[-z3]Gamma[3 - \text{eps} - n2 - n6 - z1 - z2 - z5] Gamma[6 - 2 \text{eps} - 2 n2 - n3 - n6 - 2 z1 - z2 - z3 - z5]Gamma [-z5] Gamma [n2 + z1 + z3 + z5] Gamma [-3 + \text{eps} + n2 + n3 + n6 + z1 + z2 + z3 + z5]Gamma [3 - \text{eps} - n1 - n4 + z3 - z6] Gamma [3 - \text{eps} - n4 - n5 + z5 - z6]Gamma[-z6] Gamma[n4 + z6] Gamma[-3 + \text{eps} + n1 + n4 + n5 - z3 - z5 + z6]\big)(Gamma[n2] Gamma[n3] Gamma[n4] Gamma[n6] Gamma[6 - 2 eps - n2 - n3 - n6 - z1 - z2]Gamma[n1 - z3] Gamma[n5 - z5] Gamma[6 - 2 eps - 2 n2 - n3 - n6 - 2 z1 - 2 z2 - z3 - z5]
       Gamma[6 - 2 \text{eps} - n1 - n4 - n5 + z3 + z5 - z6]finres = fin /. \{n1 \rightarrow 1, n2 \rightarrow 1, n3 \rightarrow 1, n4 \rightarrow 1, n5 \rightarrow 1, n6 \rightarrow 1\}\left\{\,\left(\,\left(\,\mathrm{m1}^{\,2}\,\right)^{\,\mathrm{z1}} \,\,\left(\,\mathrm{m2}^{\,2}\,\right)^{\,\mathrm{z2}} \,\,\left(\,\mathrm{m3}^{\,2}\,\right)^{\,\mathrm{z6}} \,\,\left(-\,\mathrm{s}\,\right)^{\,-2 \,\mathrm{eps}\,-\mathrm{z1}\,-\mathrm{z2}\,-\mathrm{z6}} \right\}\right.Gamma[-z1] Gamma[-z2] Gamma[1 - \text{eps} - z1 - z2 - z3] Gamma[-z3]Gamma [1 - \text{eps} - z1 - z2 - z5] Gamma [2 - 2 \text{eps} - 2 z1 - z2 - z3 - z5] Gamma [-z5]Gamma[1 + z1 + z3 + z5] Gamma[eps + z1 + z2 + z3 + z5] Gamma[1 -eps + z3 - z6]
```

```
Gamma[1 - \text{eps} + z5 - z6] Gamma[-z6] Gamma[1 + z6] Gamma[\text{eps} - z3 - z5 + z6]\n)(Gamma [3 - 2 eps - z1 - z2] Gamma [1 - z3] Gamma [1 - z5]Gamma [2 - 2 \text{ eps} - 2 \text{ z1} - 2 \text{ z2} - \text{z3} - \text{z5}] Gamma [3 - 2 \text{ eps} + \text{z3} + \text{z5} - \text{z6}])
```
**<< MB.m**

MB 1.2

by Michal Czakon

improvements by Alexander Smirnov

more info in hep-ph/0511200

last modified 2 Jan 09

## **<< MBresolve.m**

MBresolve 1.0

by Alexander Smirnov

more info in arXiv:0901.0386

last modified 4 Jan 09

# **step1 <sup>=</sup> MBresolve@ð, eps<sup>D</sup> & finres Flatten;** CREATING RESIDUES LIST..........1.2273 seconds EVALUATING RESIDUES..........0.0325 seconds **step2 <sup>=</sup> MBexpand@step1, Exp@<sup>2</sup> \* eps \* EulerGammaD, <sup>8</sup>eps, 0, <sup>0</sup><D;**  $MBanalytic = MBmerge[step2]$  $\left\{\text{MBint}\left[\frac{1}{22\pi}\right]\right\}$  $\frac{1}{32 \text{ eps}^2} \left(4 + 18 \text{ eps} + \text{ eps}^2 \left(53 + 2 \pi^2\right) - 4 \text{ eps} (2 + 9 \text{ eps}) \text{ Log} \left[\text{m}3^2\right] + 8 \text{ eps}^2 \text{ Log} \left[\text{m}3^2\right]^2\right)$  $\{ \{eps \rightarrow 0\}, \{\}\}\right], MBint\left[\frac{1}{16.5\right]$ 16 eps Gamma@<sup>1</sup> - z5<sup>D</sup> Gamma@-z5<sup>D</sup> Gamma@z5<sup>D</sup> Gamma@<sup>1</sup> <sup>+</sup> z5<sup>D</sup>  $\left(2 + 9 \text{ eps} - 4 \text{ eps Log}\left[\text{m}3^2\right] - 2 \text{ eps PolyGamma}[0, 1 - z5] + 2 \text{ eps PolyGamma}[0, z5]\right)$  $\{ \{eps \rightarrow 0\}, \{z5 \rightarrow 0.85806\} \}$ ,  $M \text{Bint} \left[ \frac{1}{2 \text{ erg Gamm}} \right]$  $2$  eps Gamma $[3 - z6]$  $\left(\mathfrak{m}^{3^2}\right)^{z^6}$  (-s)<sup>-z6</sup> Gamma $[1 - z6]^2$  Gamma $[z6]$ Gamma $[1 + z6]$   $(1 + 3 \text{eps} + 2 \text{eps EulerGamma} - 2 \text{eps Log}[-s] - 3 \text{eps PolyGamma} [0, 1 - z6] +$  $3$  eps PolyGamma $[0, 3 - z6] + 2$  eps PolyGamma $[0, z6]$ ),  $\{ \{\text{eps} \rightarrow 0\}, \ \{z6 \rightarrow -0.224153\} \} \bigg]$ , MBint $\left[ \left( \left( \text{m3}^2 \right)^{z6} (-s)^{-z6} \text{ Gamma}[-z5] \text{ Gamma}[z5] \right] \right]$ Gamma  $[1 - z5 - z6]$  Gamma  $[1 + z5 - z6]$  Gamma  $[-z6]$  Gamma  $[z6]$  Gamma  $[1 + z6]\rangle$  $(2 \text{ Gamma}[3 - z6])$ ,  $\{ \{eps \rightarrow 0\}$ ,  $\{z5 \rightarrow 0.140245$ ,  $z6 \rightarrow -0.179148 \}$ ,  $\texttt{MBint}\Big[\ \Big(\ \big(\texttt{m2}^2\ \Big)^{-\texttt{z3}-\texttt{z5}}\ \big(\texttt{m3}^2\ \big)^{\texttt{z6}}\ \ \texttt{(-s)}^{\texttt{z3}+\texttt{z5}-\texttt{z6}}\ \texttt{Gamma}\left[-\texttt{z3}\ \right]\ \texttt{Gamma}\left[\ 1+\texttt{z3}\ \right]\ \texttt{Gamma}\left[-\texttt{z5}\ \right]\Big]$ Gamma  $[1 + z5]$  Gamma  $[z3 + z5]$  Gamma  $[1 + z3 + z5]$  Gamma  $[1 + z3 - z6]$ Gamma $[1 + z5 - z6]$  Gamma $[-z6]$  Gamma $[1 + z6]$  Gamma $[-z3 - z5 + z6]\n)$  $(Gamma[1 - z3] Gamma[1 - z5] Gamma[2 + z3 + z5] Gamma[3 + z3 + z5] Gamma[3 + z3 + z5 - z6])$  ${ {\rm \{eps \rightarrow 0\}, \{z3 \rightarrow -0.276442, z5 \rightarrow -0.459608, z6 \rightarrow -0.446372\} \}}$ , MBint  $\left(\left(\mathfrak{m2}^2\right)^{z2}\ \left(\mathfrak{m3}^2\right)^{z6}\ (-s)^{-z2-z6}\ \text{Gamma}\left[-z2\right]\ \text{Gamma}\left[1-z2-z3\right]\ \text{Gamma}\left[-z3\right]\ \text{Gamma}\left[1-z2-z5\right]$ Gamma $[2 - z2 - z3 - z5]$  Gamma $[-z5]$  Gamma $[1 + z3 + z5]$  Gamma $[z2 + z3 + z5]$ Gamma $[1 + z3 - z6]$  Gamma $[1 + z5 - z6]$  Gamma $[-z6]$  Gamma $[1 + z6]$  Gamma $[-z3 - z5 + z6]\right)/$  $(Gamma [3 - z2] Gamma [1 - z3] Gamma [1 - z5] Gamma [2 - 2 z2 - z3 - z5]$ Gamma $[3 + z3 + z5 - z6]$ ),  $\{ \{\text{eps } \rightarrow 0\}, \ \{ \text{z2 } \rightarrow -0.200233, \ \text{z3 } \rightarrow -0.101036, \ \text{z5 } \rightarrow -0.483143, \ \text{z6 } \rightarrow -0.25871 \} \}.$  $\mathtt{MBint}\bigg[\left(\texttt{m1}^2\right)^{\mathtt{z1}} \texttt{m2}^2\right]^{\mathtt{z2}} \texttt{m3}^2\bigg]^{\mathtt{z6}}$  (-s)  $^{-\mathtt{z1}-\mathtt{z2}-\mathtt{z6}}$  Gamma [-z1] Gamma [-z2] Gamma [1 - z1 - z2 - z3] Gamma  $[-z3]$  Gamma  $[1 - z1 - z2 - z5]$  Gamma  $[2 - 2 z1 - z2 - z3 - z5]$  Gamma  $[-z5]$ Gamma  $[1 + z1 + z3 + z5]$  Gamma  $[z1 + z2 + z3 + z5]$  Gamma  $[1 + z3 - z6]$  Gamma  $[1 + z5 - z6]$ Gamma  $[-z6]$  Gamma  $[1 + z6]$  Gamma  $[-z3 - z5 + z6]$   $/$  (Gamma  $[3 - z1 - z2]$ Gamma $[1 - z3]$  Gamma $[1 - z5]$  Gamma $[2 - 2 z1 - 2 z2 - z3 - z5]$  Gamma $[3 + z3 + z5 - z6]$ ),  $\{$ eps  $\rightarrow$  0,  $\{z1 \rightarrow 0.507578, z2 \rightarrow -0.272769, z3 \rightarrow -0.0825234, z3 \rightarrow -0.0825234 \}$  $z5 \rightarrow -0.0730761$ ,  $z6 \rightarrow -0.0666452$ }

**MBintegrate**[MBanalytic,  $\{s \rightarrow -1, m1 \rightarrow 1, m2 \rightarrow 2, m3 \rightarrow 3\}$ ]

```
Shifting contours...
Performing 4 lower-dimensional integrations with NIntegrate...1...2...3...4
Higher-dimensional integrals
Preparing MBpart1eps0 (dim 5)
Preparing MBpart2eps0 (dim 4)
Preparing MBpart3eps0 (dim 3)
Preparing MBpart4eps0 (dim 2)
Running MBpart1eps0
Running MBpart2eps0
Running MBpart3eps0
Running MBpart4eps0
\left\{0.216796 + \frac{0.125}{\text{cos}^2}\right\}eps<sup>2</sup>-0.141395————, {0.000274603, 0}}<br>eps
```
**Quit@D**

**<< ../FIESTA3.2/FIESTA3.m**

**UsingQLink = False; UsingC = False;**

**d0 = 6;**

```
SDEvaluate[UF[{k1, k2}, {-k1^2, -(k1-k2)^2+m1^2, -k2^2+m2^2, -(k1+p1)^2+m3^2,
    -(k1 + p1 + p2) ^2, -(k2 + p1 + p2) ^2 + m2 ^2}, {p1 ^2 -> 0, p2 ^2 -> 0, p1 * p2 -> s / 2,
   s \rightarrow -1, m1 \rightarrow 1, m2 \rightarrow 2, m3 \rightarrow 3], \{1, 1, 1, 1, 1, 1\}, 0]
FIESTA 3.2
Starting 1 subkernels
Subkernel will be used for launching external programs, all evaluations go on main kernel.
UsingC: False
NumberOfLinks: 1
UsingQLink: False
Strategy: STRATEGY_S
Integration has to be performed up to order 1
Sector decomposition - 6 sectors
Primary sector 1 resulted in 9 sectors.
Primary sector 2 resulted in 5 sectors.
Primary sector 3 resulted in 4 sectors.
Primary sector 4 resulted in 3 sectors.
Primary sector 5 resulted in 9 sectors.
Primary sector 6 resulted in 4 sectors.
Totally: 0.2702 seconds; 12 sectors.
Preparing database: 0.0009 seconds.
Variable substitution..........0.164 seconds; 34 terms.
Pole resolution..........0.0376 seconds; 49 terms.
Expression preparation..........0.0633 seconds; 49 terms.
Epsilon expansion..........0.0536 seconds; 113 terms.
Preparing integration strings..........0.117 seconds; 113 terms.
Database ready for integration.
Terms of order -1: 15, max vars: 4
Integrating..........5.9445 seconds.
Returned answer: 0.2500100709026885 + pm* 0.00002228915082049683
(0.12500503545134428 + 0.000011144575410248419*pm1)*ep( -2)Terms of order 0: 49, max vars: 5
Integrating..........16.1048 seconds.
Returned answer: -0.28287657366166613 + pm* 0
(0.12500503545134428 + 0.000011144575410248419*pm2)*ep^(-2)+(0.1414382868308331)*ep^(-1)Terms of order 1: 49, max vars: 5
Integrating..........20.4259 seconds.
Returned answer: -0.3893586055083057 + pm* 0
(0.12500503545134428 + 0.000011144575410248419*pm4)*ep^{\wedge}(-2)+(-0.1414382868308331)*ep^{\wedge}(-1)+Total integration time: 42.4838
Total time used: 43.3877 seconds.
0.216571 -\frac{0.141438}{+} + \frac{0.125005 + 0.0000111446 \text{ pm7}}{+}ep
                                    ep<sup>2</sup>- + 0.0000366642 pm9
```
# $Quit$ <sup>[]</sup>

The same diagram as above. To get the same dimensionality one needs to modify F by hand on each step.

## **<< AMBREv1.2.m**

by K.Kajda ver: 1.2 last modified 9 Apr 2008 last executed on 25.07.2016 at 17:46

 $invariants = {p1 \land 2 \rightarrow 0, p2 \land 2 \rightarrow 0, p1 * p2 \rightarrow s / 2};$ 

**ex** =  $PR[k1, 0, n1] PR[k1 - k2, m1, n2] PR[k2, m2, n3]$  $PR[k1 + p1, m3, n4] PR[k1 + p1 + p2, 0, n5] PR[k2 + p1 + p2, m2, n6]$ 

## **Fullintegral**<sup>[</sup> $\{1\}$ ,  $\{ex\}$ ,  $\{k2, k1\}$ ];

## $IntPart[1]$

numerator=1  $integral = PR[k1 - k2, m1, n2] PR[k2, m2, n3] PR[k2 + p1 + p2, m2, n6]$ momentum=k2

#### Fauto::mode :

U and F polynomials will be calculated in AUTO mode. In order to use MANUAL mode execute Fauto[0].

#### $SubLoop$ *[integral]*

Iteration nr1: >>Integrating over k2<<

Computing U & F polynomial in AUTO mode >>Fauto $[1]<$ 

U polynomial...  $X[1] + X[2] + X[3]$ 

F polynomial...  $m2^2$  FX[X[2] + X[3]]<sup>2</sup> + m1<sup>2</sup> X[1]<sup>2</sup> + m1<sup>2</sup> X[1] X[2] + m2<sup>2</sup> X[1] X[2] - PR[k1, 0] X[1] X[2] +  $m1^{2} X[1] X[3] + m2^{2} X[1] X[3] - PR[k1 + p1 + p2, 0] X[1] X[3] - s X[2] X[3]$ 

Representation after integrating over: k2...

```
SubLoop1
```

```
\left(\,{{\rm{(-1)}}\,}^{n2+n3+n6+z5+z8}\;{\left({m1}^{2}\right)^{z2+z3+z6}}\;{\left({m2}^{2}\right)^{z1+z4+z7}}\;{{\rm{(-s)}}\,}^{2-{\rm{eps-n2-n3-n6-z1-z2-z3-z4-z5-z6-z7-z8}}}\;{\rm{Gamma\,[-z1]}}\right)Gamma[-z2] Gamma[-z3] Gamma[-z4] Gamma[-z5] Gamma[-z6] Gamma[-z7]Gamma [-z8] Gamma [-2 + \text{eps} + n2 + n3 + n6 + z1 + z2 + z3 + z4 + z5 + z6 + z7 + z8] Gamma [
     n2 + 2 z2 + z3 + z4 + z5 + z6 + z7 + z8 Gamma [2 - \text{eps} - n2 - n3 + z1 - z2 - z3 - z4 - z5 - z9]Gamma [-z9] Gamma [-2 z1 + z9] Gamma [2 - \text{eps} - n2 - n6 - z1 - z2 - z6 - z7 - z8 + z9](Gamma[n2] Gamma[n3] Gamma[4 - 2 eps - n2 - n3 - n6] Gamma[n6] Gamma[-2 z1]),
```
PR $[k1, 0, z5]$  PR $[k1 + p1 + p2, 0, z8]$ 

#### $Fauto[0]$

Fmanual::mode : U and F polynomials will be calculated in MANUAL mode. Now you can modify F polynomial (fupc).

```
U polynomial...
X[1] + X[2] + X[3]F polynomial...
m2^2 FX[X[2] + X[3]]<sup>2</sup> + m1<sup>2</sup> X[1]<sup>2</sup> + m1<sup>2</sup> X[1] X[2] + m2<sup>2</sup> X[1] X[2] - PR[k1, 0] X[1] X[2] +
   m1<sup>2</sup> X[1] X[3] + m2<sup>2</sup> X[1] X[3] - PR[k1 + p1 + p2, 0] X[1] X[3] - S X[2] X[3]fuppc = m2^2 FX[X[2] + X[3]]^2 + m1^2 X[1]^2 + m1^2 X[1] X[2] + m2^2 X[1] X[2] - PR[k1, 0] X[1] X[2] +m1<sup>2</sup> X[1] X[3] + m2<sup>2</sup> X[1] X[3] - PR[k1 + p1 + p2, 0] X[1] X[3] - s X[2] X[3]
```

```
fupc =m1^2 X[1] + m2^2 X[2] - PR[k1, 0] X[1] X[2] +
  m2<sup>2</sup> X[3] - PR[k1 + p1 + p2, 0] X[1] X[3] - S X[2] X[3]
```

```
m1^{2} X[1] + m2^{2} X[2] - PR[k1, 0] X[1] X[2] + m2^{2} X[3] - PR[k1 + p1 + p2, 0] X[1] X[3] - S X[2] X[3]
```
 $SubLoop$ *[integral]* 

```
Iteration nr1: >>Integrating over k2<<
```

```
U & F polynomial was computed by user >>Fauto[0]<
```
Representation after integrating over: k2...

```
SubLoop1
```

```
\left(\,(-1)^{\,n_2+n_3+n_6+z_3+z_5}\,\left(\text{m1}^2\right)^{z1}\,\left(\text{m2}^2\right)^{z2+z4}\,\left(-\,\text{s}\right)^{2-\text{eps}-n2-n3-n6-z1-z2-z3-z4-z5}\,\text{Gamma}\left[-\,z1\right]\,\text{Gamma}\left[-\,z2\,\right]Gamma[2 - eps - n2 - n3 - z1 - z2 - z3] Gamma[-z3] Gamma[-z4]Gamma [2 - \text{eps} - n2 - n6 - z1 - z4 - z5] Gamma [-z5] Gamma [n2 + z1 + z3 + z5]Gamma[-2 + \text{eps} + n2 + n3 + n6 + z1 + z2 + z3 + z4 + z5](Gamma[n2] Gamma[n3] Gamma[n6] Gamma[4 - 2 eps - n2 - n3 - n6 - z1 - z2 - z4]),
PR[k1, 0, z3] PR[k1 + p1 + p2, 0, z5]
```
# $IntPart[2]$

```
numerator=1
integral = PR[k1, 0, n1 - z3] PR[k1 + p1, m3, n4] PR[k1 + p1 + p2, 0, n5 - z5]momentum=k1
```
#### Fauto::mode :

U and F polynomials will be calculated in AUTO mode. In order to use MANUAL mode execute Fauto[0].

#### $Fauto[0]$

Fmanual::mode : U and F polynomials will be calculated in MANUAL mode. Now you can modify F polynomial (fupc).

```
U polynomial...
X[1] + X[2] + X[3]F polynomial...
m3<sup>2</sup> X[1] X[2] + m3<sup>2</sup> X[2]<sup>2</sup> - s X[1] X[3] + m3<sup>2</sup> X[2] X[3]fupc = m3^2 X[1] X[2] + m3^2 X[2]^2 - s X[1] X[3] + m3^2 X[2] X[3]
```

```
fupc = m3^2 X[2] - s X[1] X[3]
m3<sup>2</sup> X[2] - s X[1] X[3]
```
 $repr = SubLoop[integral]$ 

```
Iteration nr2: >>Integrating over k1<<
U & F polynomial was computed by user >>Fauto[0]<Final representation:
\left(\,(-1)^{\,n1+n2+n3+n4+n5+n6}\,\left(m1^2\right)^{\,z1}\,\left(m2^2\right)^{\,z2+z4}\,\left(m3^2\right)^{\,z6}\,\left(-\,s\right)^{\,4-2\,\text{eps}-n1-n2-n3-n4-n5-n6-z1-z2-z4-z6}Gamma[-z1] Gamma[-z2] Gamma[2 - \text{eps} - n2 - n3 - z1 - z2 - z3]Gamma[-z3] Gamma[-z4] Gamma[2 - \text{eps} - n2 - n6 - z1 - z4 - z5] Gamma[-z5]Gamma [n2 + z1 + z3 + z5] Gamma [-2 + \text{eps} + n2 + n3 + n6 + z1 + z2 + z3 + z4 + z5]Gamma[2 - eps - n1 - n4 + z3 - z6] Gamma[2 - eps - n4 - n5 + z5 - z6]Gamma[-z6] Gamma[n4 + z6] Gamma[-2 + \text{eps} + n1 + n4 + n5 - z3 - z5 + z6](Gamma[n2] Gamma[n3] Gamma[n4] Gamma[n6] Gamma[n1 - z3] Gamma[4 - 2 eps - n 2 - n 3 - n 6 - 21 - 22 - 24 Gamma [n 5 - 25] Gamma [4 - 2 eps - n 1 - n 4 - n 5 + 23 + 25 - 26]\left(\text{ }(-1)^{\text{ }n1+\text{ }n2+\text{ }n3+\text{ }n4+\text{ }n5+\text{ }n6}\text{ }\left(\text{ }m1^2\right)^{\text{ }z1}\text{ }\left(\text{ }m2^2\right)^{\text{ }z2+\text{ }z4}\text{ }\left(\text{ }m3^2\right)^{\text{ }z6}\text{ }\left(\text{ }-\text{ }s\text{ }\right)^{\text{ }4-2\text{ }eps-n1-n2-n3-n4-n5-n6-z1-z2-z4-z6}Gamma [-z1] Gamma [-z2] Gamma [2 - \text{eps} - n2 - n3 - z1 - z2 - z3]Gamma[-z3] Gamma[-z4] Gamma[2 - \text{eps} - n2 - n6 - z1 - z4 - z5] Gamma[-z5]Gamma[n2 + z1 + z3 + z5] Gamma[-2 + \text{eps} + n2 + n3 + n6 + z1 + z2 + z3 + z4 + z5]Gamma [2 - eps - n1 - n4 + z3 - z6] Gamma [2 - eps - n4 - n5 + z5 - z6]Gamma[-z6] Gamma[n4 + z6] Gamma[-2 + \text{eps} + n1 + n4 + n5 - z3 - z5 + z6]\big)(Gamma[n2] Gamma[n3] Gamma[n4] Gamma[n6] Gamma[n1 - z3]Gamma[4 - 2 \text{ eps} - n2 - n3 - n6 - z1 - z2 - z4] Gamma[n5 - z5]Gamma[4 - 2 \text{eps} - n1 - n4 - n5 + z3 + z5 - z6]fin = BarnessLemma [#, 1, Shifts \rightarrow True] & /e {repr} // Simplify>> Shifting: {z2 \rightarrow z2 - z4}>> Barnes 1st Lemma will be checked for: \{z5, z4, z3\} <<
    Starting with dim=6 representation...
1. Checking z5
2. Checking z4...Barnes Lemma was applied.
3. Checking z3
>> Representation after 1st Barnes Lemma: <<
    1st Barnes Lemma was applied for: \{z4\}Obtained representation has: dim=5
\left\{\;{\left(\;{-1}\;\right)}^{\,n1+n2+n3+n4+n5+n6}\;\left(m1^2\right){}^{z1}\;\left(m2^2\right){}^{z2}\;\left(m3^2\right){}^{z6}\;\left(-s\right){}^{4-2\;\text{eps}-n1-n2-n3-n4-n5-n6-z1-z2-z6}\right\}Gamma[-z1] Gamma[-z2] Gamma[2 - \text{eps} - n2 - n3 - z1 - z2 - z3] Gamma[-z3]Gamma[2 - \text{eps} - n2 - n6 - z1 - z2 - z5] Gamma[4 - 2 \text{eps} - 2 n2 - n3 - n6 - 2 z1 - z2 - z3 - z5]Gamma[-z5] Gamma[n2 + z1 + z3 + z5] Gamma[-2 + \text{eps} + n2 + n3 + n6 + z1 + z2 + z3 + z5]Gamma [2 - \text{eps} - n1 - n4 + z3 - z6] Gamma [2 - \text{eps} - n4 - n5 + z5 - z6]Gamma[-z6] Gamma[n4 + z6] Gamma[-2 + \text{eps} + n1 + n4 + n5 - z3 - z5 + z6]\right)/(Gamma[n2] Gamma[n3] Gamma[n4] Gamma[n6] Gamma[4 - 2 eps - n2 - n3 - n6 - z1 - z2]Gamma[n1 - z3] Gamma[n5 - z5] Gamma[4 - 2 eps - 2 n2 - n3 - n6 - 2 z1 - 2 z2 - z3 - z5]Gamma[4 - 2 \text{eps} - n1 - n4 - n5 + z3 + z5 - z6])
```
## finres = fin /.  $\{n1 \rightarrow 1, n2 \rightarrow 1, n3 \rightarrow 1, n4 \rightarrow 1, n5 \rightarrow 1, n6 \rightarrow 1\}$

 $\left\{\,\left(\,\mathfrak{m}^2\,\right)^{z1}\,\left(\mathfrak{m}^2\,\right)^{z2}\,\left(\mathfrak{m}^3\,\right)^{z6}\,\left(-\,\mathbf{s}\,\right)^{-2-2\,\text{eps}-z1-z2-z6}}$ Gamma $\left[-\,z1\right]\,$ Gamma $\left[-\,z2\,\right]$ Gamma $\left[-\,\text{eps}-z1\,-z2\,-\,z3\,\right]$ Gamma $[-z3]$  Gamma $[-eps - z1 - z2 - z5]$  Gamma $[-2 \text{ eps} - 2 z1 - z2 - z3 - z5]$  Gamma $[-z5]$ Gamma $[1 + z1 + z3 + z5]$  Gamma $[1 + \text{eps} + z1 + z2 + z3 + z5]$  Gamma $[-\text{eps} + z3 - z6]$ Gamma $[-eps + z5 - z6]$  Gamma $[-z6]$  Gamma $[1 + z6]$  Gamma $[1 + eps - z3 - z5 + z6]\n$  $(Gamma [1 - 2 eps - z1 - z2] Gamma [1 - z3] Gamma [1 - z5]$ Gamma  $[-2 \text{ eps } -2 \text{ z1 } -2 \text{ z2 } -2 \text{ z3 } -2 \text{ 5}]$  Gamma  $[1 - 2 \text{ eps } +2 \text{ z3 } +2 \text{ 5 } -2 \text{ 6}])$